# Cálculo de la altura de auroras boreales Rutaestrellas 2015

Cristo Manuel Bethencourt Rodríguez

## **I. Introducción**

Durante la expedición realizada entre Islandia y Groenlandia, el grupo de **Rutaestrellas**  ha tenido que llevar a cabo una serie de observaciones de auroras boreales para realizar el cálculo de la altura a la que se forman.

Para poder llevar a cabo este proceso se ha utilizado la herramienta de la paralaje. Esta consiste en la diferencia entre las posiciones aparentes que tiene un astro en el cielo. Generalmente, a nivel astronómico, se utiliza para calcular la distancia de las estrellas más cercanas.

 Gracias a esta expedición se fomenta la introducción de jóvenes estudiantes a la verdadera ciencia, es decir, una ciencia práctica. Totalmente diferente a la que se aprende en el instituto. Además de la posibilidad de conocer nuevos conceptos no estrictamente de astronomía sino también de geología, historia y fotografía entre otros.

Finalmente quiero añadir que este tipo de experiencias cambia completamente la concepción de la ciencia tal y como es.

### **II. Instrumental.**

 Este proyecto realizado durante seis noches de observación ha sido posible gracias a la colaboración tanto del equipo de **Shelios** como a los integrantes de **Rutaestrellas**. Los datos han sido obtenidos gracias a las cámaras de dos de los integrantes de la expedición.

Para poder llevar a cabo la reducción de los datos he utilizado los siguientes softwares:

 En primer lugar empleé la web de **Astrometry** [\(http://nova.astrometry.net/](http://nova.astrometry.net/) ) para poder calibrar las imágenes de las auroras.

 Luego a la hora de obtener las coordenadas de la parte más luminosa de la aurora utilicé **Astrometrica** [\(http://www.astrometrica.at/](http://www.astrometrica.at/) ) pero anteriormente convirtiendo las imágenes a monocromáticas con la ayuda de **Maxim DL 6**.

 Para calcular la altitud del máximo lumínico de la aurora vista desde cada punto utilicé **Stellarium**

Finalmente me serví de la we[b http://tayabeixo.org/que\\_obs/mediciones.htm](http://tayabeixo.org/que_obs/mediciones.htm) para obtener la ecuación responsable de calcular la diferencia de las coordenadas de la aurora de los dos puntos.

# **III. Observaciones.**

La idea consistía principalmente en realizar el método de la paralaje la mayor cantidad de veces posible.

Desde un punto de vista subjetivo parece tarea fácil pero la realidad es otra. Si ya la obtención de datos para realizar el trabajo acerca de la actividad no fue fácil en este proyecto fue mucho más. Debido, sobre todo a dos factores que considero esenciales. El primero, la coordinación entre ambas cámaras para enfocar en un punto determinada. El segundo factor sería el dinamismo de las auroras, ya que sus rápidos movimientos provocan que en un margen de unos pocos segundos, la forma de la aurora fotografiada por una cámara sea totalmente diferente a la aurora obtenida por la otra cámara. Además de la fugacidad de la duración de algunos arcos impedían sacar fotos de manera continuada.

A pesar de todo esto, nuestro equipo fue capaz de obtener material de cuatro noches.

## **IV. Metodología.**

El método de trabajo consiste en la observación del fenómeno de las auroras de las cuales se obtendrá la altura aplicando el método de la paralaje. Para ello seguí los siguientes pasos:

 En primer lugar, hay que encontrar imágenes de ambos puntos de observación que coincidan en el tiempo en el que aparezca la aurora. Las siguientes imágenes se tomaron en el mismo lapso de tiempo. La configuración de ambas cámaras era diferentes ya que la imagen del punto B se tomó con un mayor tiempo de exposición. Los puntos de observación están separados por casi un kilómetro de distancia.

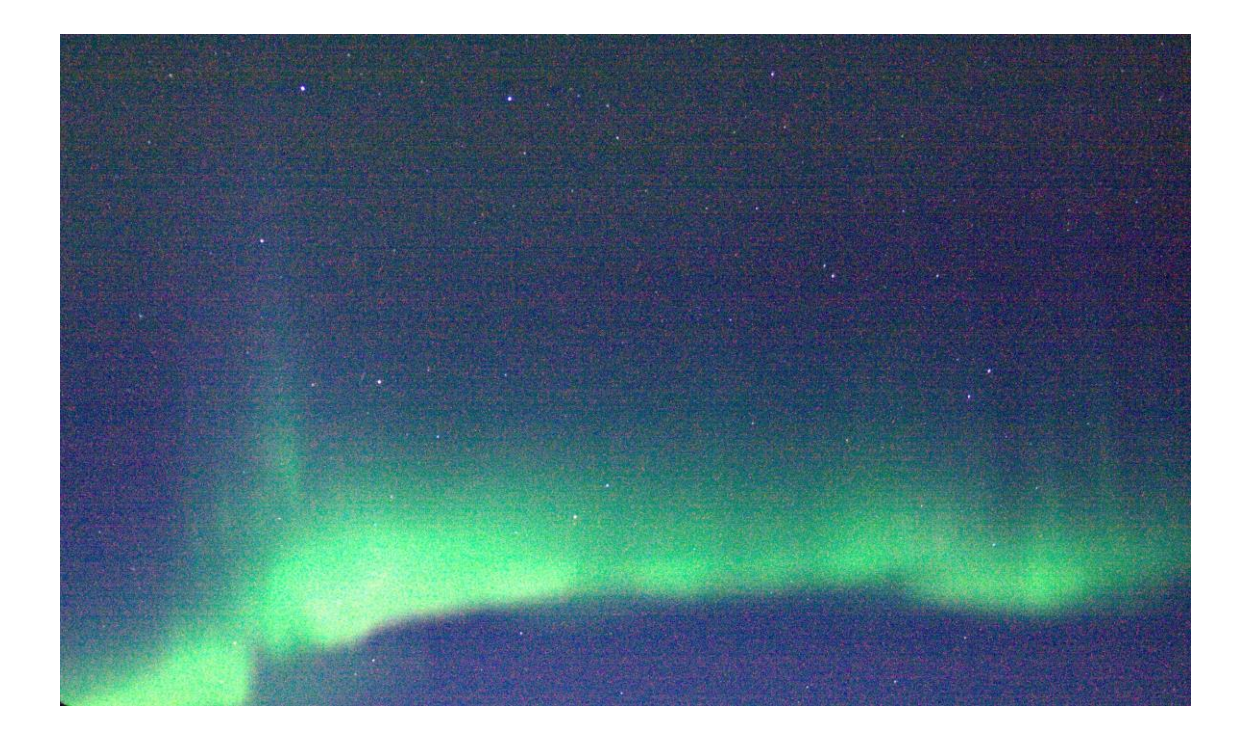

#### **Punto A.** 21/8/15 22:34:32

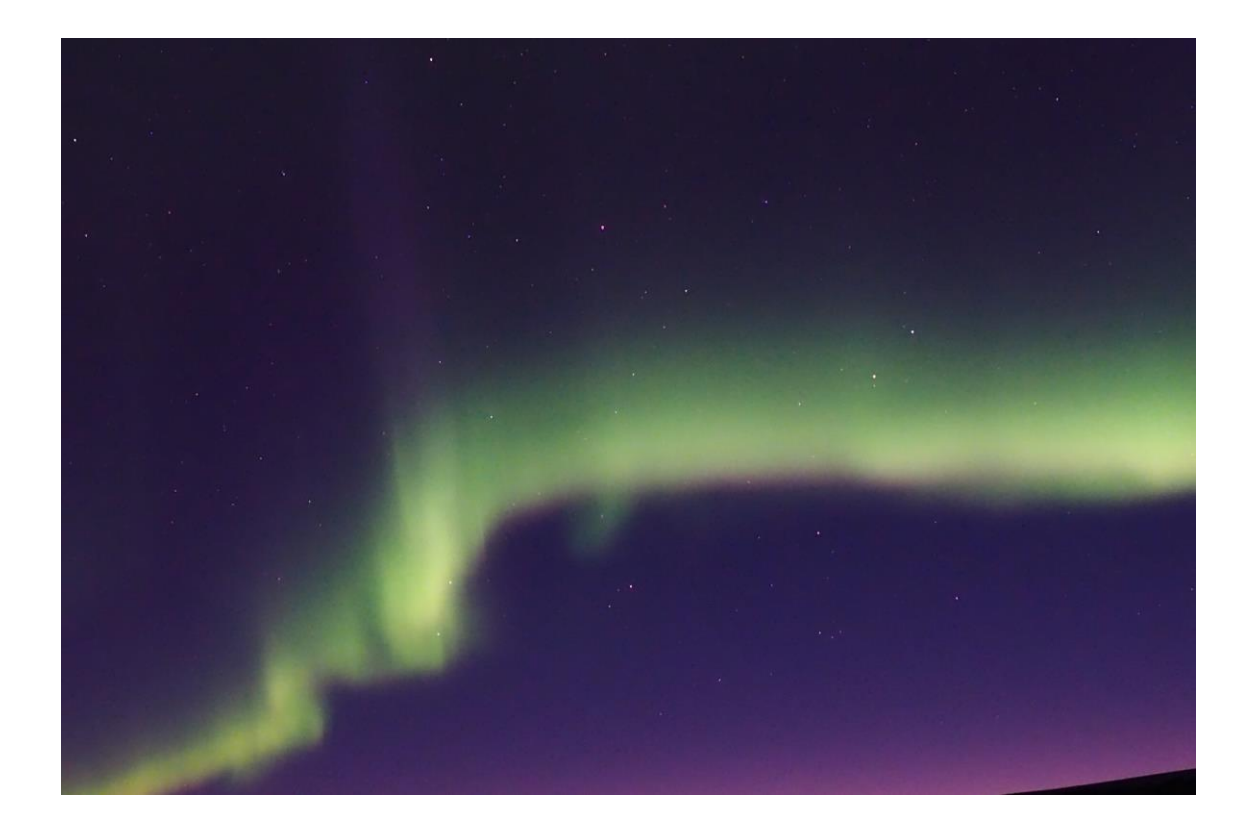

#### **Punto B.** 21/8/15 23:34:32

En primer lugar calibramos las imágenes con la web de Astrometry. Luego, con el software de Maxim DL, convertimos la imagen en monocromático. Después, para realizar la astrometría, utilizamos el programa de Astrometrica para obtener las coordenadas del máximo lumínico de la aurora. Para ello alargamos el histograma y seleccionamos la parte más luminosa de la aurora, teniendo como resultado las siguientes imágenes en las que se ha redondeado el máximo lumínico.

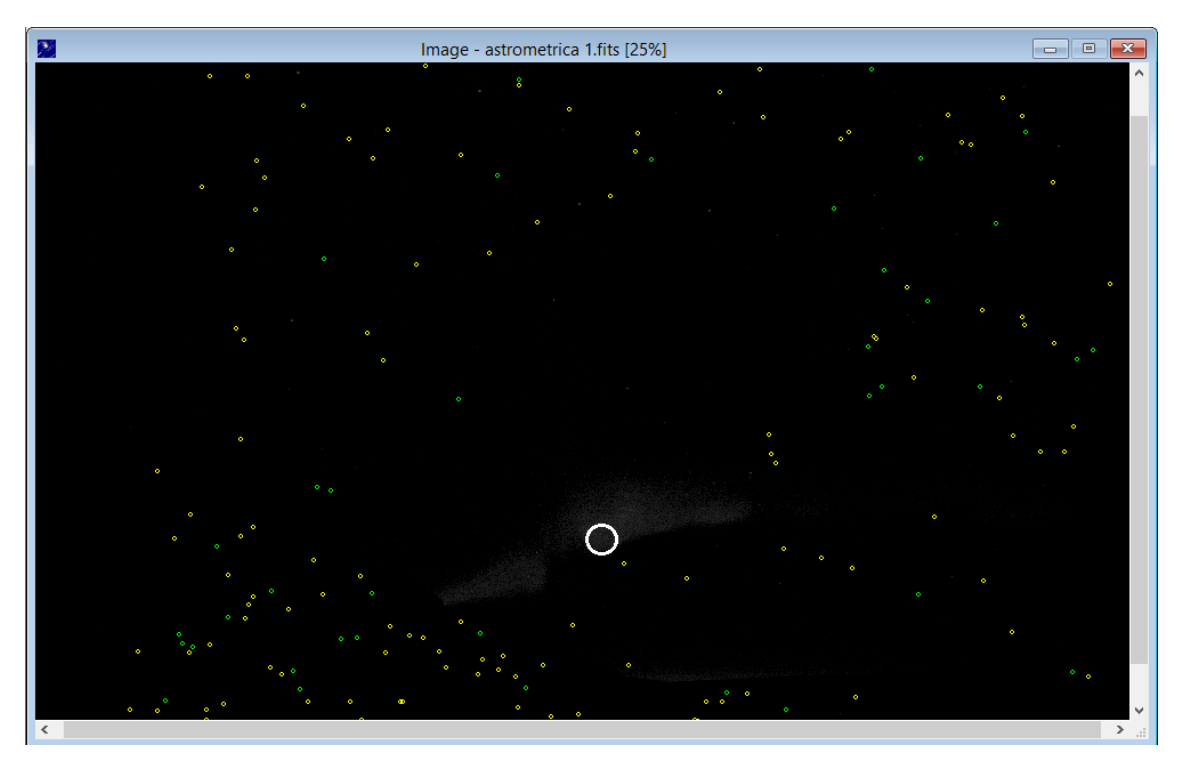

Máximo lumínico en el **punto A**

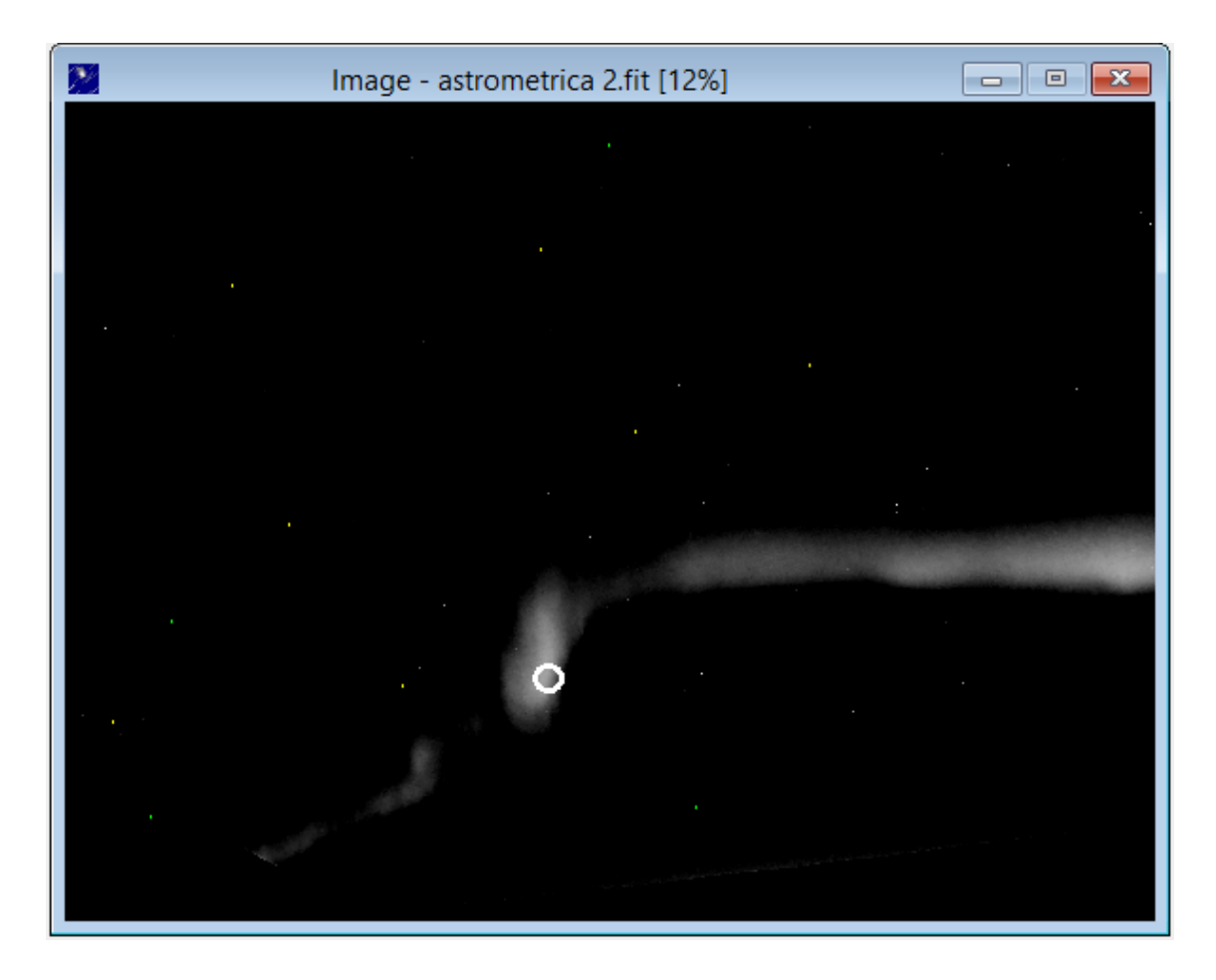

#### Máximo lumínico en el **punto B**

Después de obtener las coordenadas ecuatoriales las imágenes aplicamos la siguiente fórmula para obtener la altura de la aurora:

$$
h = \frac{d}{\sqrt{\sin^2 \beta_1 + \frac{1}{\sin^2 \beta_2} - \frac{2\cos \alpha}{\sin^2 \beta_1 \sin^2 \beta_2}}}
$$

Donde:

*h=*Equivale a la altura de la aurora.

α= Es la diferencia angular de las coordenadas ecuatoriales.

 $\beta_1 y \beta_2$ =Es la distancia angular desde el horizonte hasta el máximo lumínico de la aurora.

*d*=Es la distancia de separación de cada punto de observación.

### **V. Reducción de datos.**

A pesar de explotar todas las opciones posibles para obtener datos útiles, como recortar las imágenes centrando la aurora en las imágenes, los datos obtenidos no daban resultados correctos al aplicar la fórmula. Sin embargo, solo pude servirme de las referencias obtenidas de una sola noche, ya que fue la única que dio un buen resultado. En este caso de la de la noche del 28/8/15.

Las imágenes de la aurora fueron fotografiadas con dos segundos de diferencia. Una de las cámaras con la que fue tomada la fotografía tenía un mayor tiempo de exposición pero esto no afecta a la hora de realizar la astrometría debido a que el máximo lumínico en ambas imágenes va a ser el mismo. Finalmente las fotografías fueron captadas a casi un kilómetro de distancia.

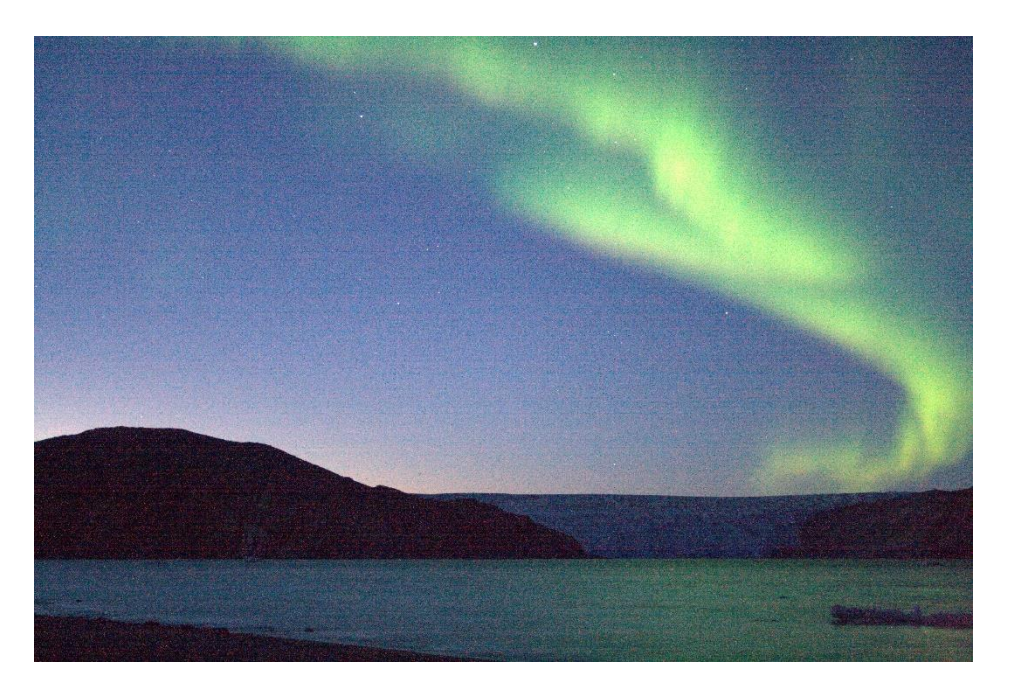

 **Punto A.** 21/8/15 22:46:54

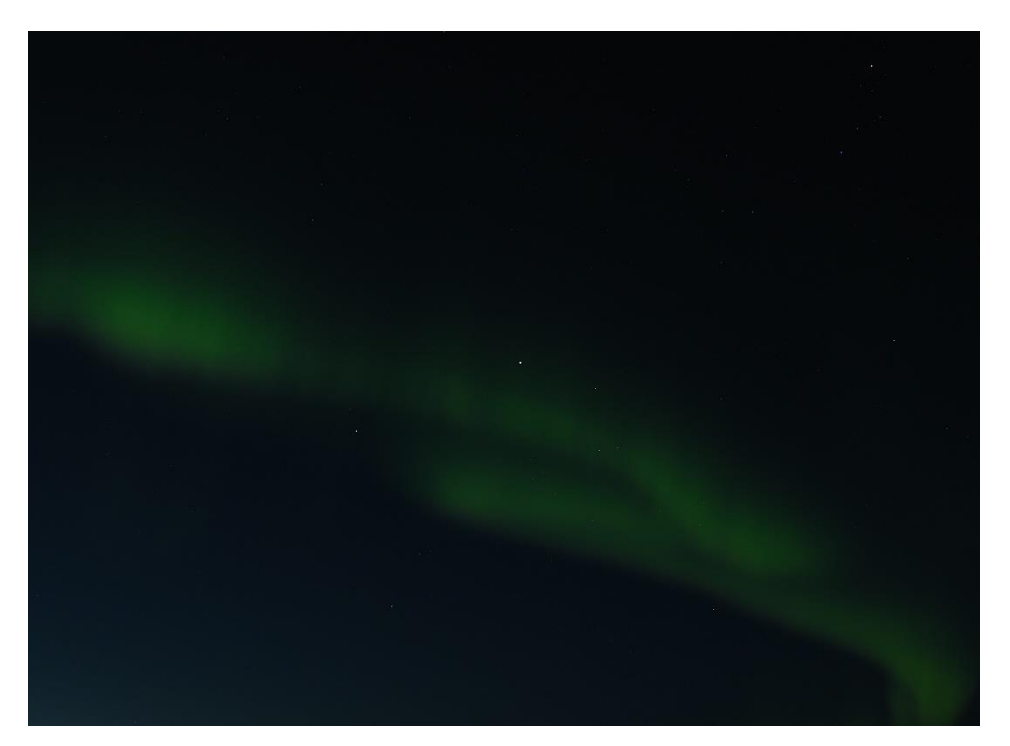

#### **Punto B.** 25/8/15 22:46:56

Recortamos la imagen del punto A para centrar la aurora en el Punto B. Para empezar, calibramos las imágenes en Astrometry. Luego, con la ayuda del programa Maxim DL convertimos las fotografías en monocromático. Después, con la ayuda de Astrometrica obtenemos las coordenadas ecuatoriales del máximo lumínico de la aurora alargando el histograma. En las siguientes imágenes se ha redondeado el máximo lumínico.

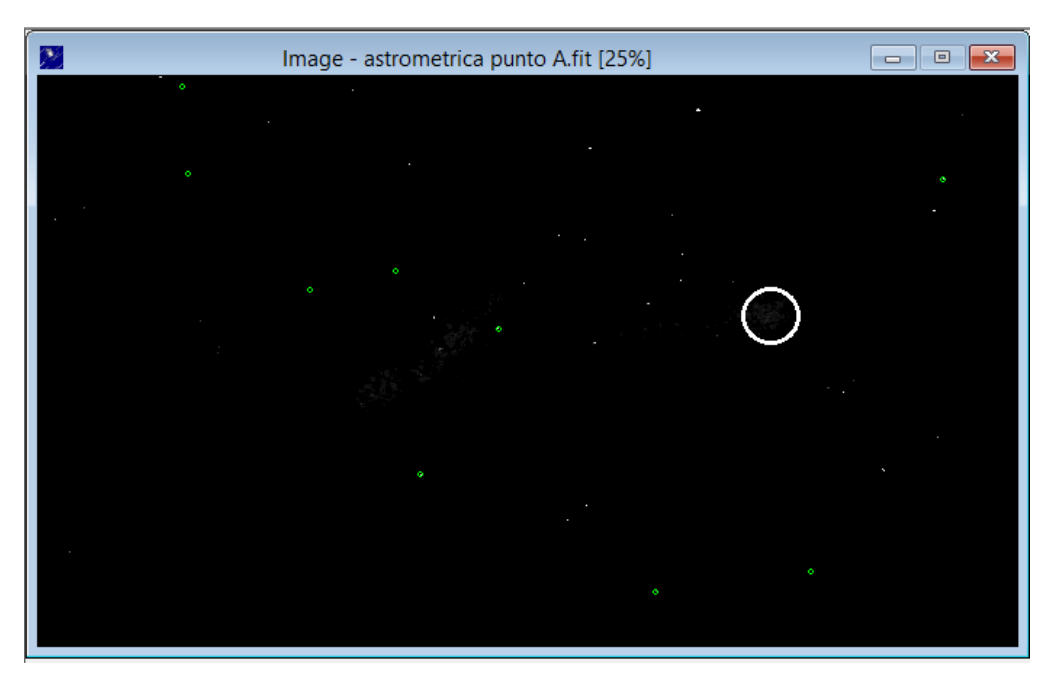

Máximo lumínico en el **Punto A.**

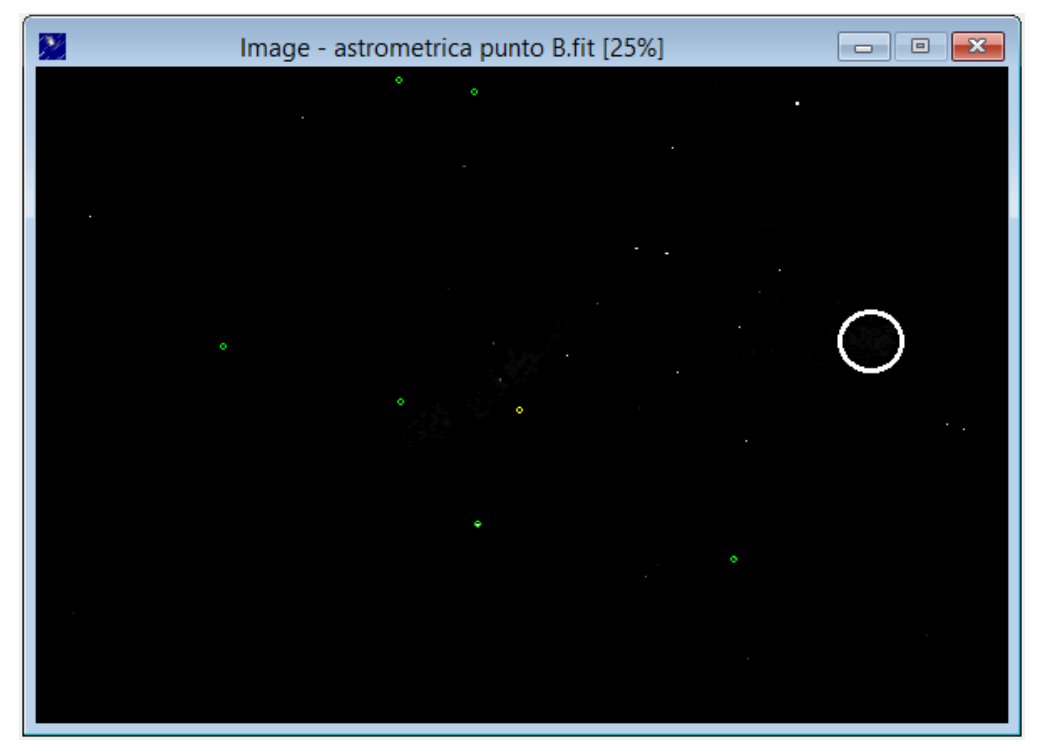

Máximo lumínico en el **Punto B.**

Como resultado obtenemos las coordenadas ecuatoriales de ambas imágenes:

*A*. **AR**: 5h 42min 6,32s **DEC**: 41º 32' 0,08''

*B*. **AR**: 5h 21min 3,16s **DEC**: 41º 52' 31,8''

Para poder aplicar la fórmula calculamos la diferencia angular de las coordenadas ecuatoriales. Como resultado obtenemos que  $\alpha$ = 3,51749. También calculamos los ángulos que hay entre los puntos de observación y la aurora. Como resultado obtenemos que  $\beta_1$ = 12,7656 y  $\beta_2$ =14,2345. Luego, la distancia a la que están separadas es 752m. Finalmente, sustituyendo estos valores en la fórmula obtenemos que *h*= **120,27km**. Por tanto, se ajusta a los valores que pueden tomar las auroras verdes, ya que estas se forman entre los 100 y 200km.

### **VI. Conclusiones.**

En primer lugar, se puede comprobar la dificultad para poder obtener datos fiables y útiles. Debido en primer lugar a la cantidad de material que hay que obtener para al menos tener buenos resultados. Ya que, durante el proceso de conocer las imágenes que coinciden, muchas de ellas difieren de demasiado tiempo, y por lo tanto imposible de utilizar. Debido a que la forma de la aurora puede cambiar al igual que el máximo lumínico puede variar de un segundo a otro. Además durante el proceso de calibrar las imágenes, muchas de ellas no pudieron graduarse a pesar de recortarlas para centrar la aurora en la imagen. Finalmente esto debe sumarse a que los datos que se obtengan tengan buenos resultados así como del error que pueda existir entre las fotografías. Esto justifica la gran importancia de la coordinación entre ambas cámaras.

Me gustaría señalar que, debido a la gran rapidez con las que las auroras bailan hace que un mínimo error de tiempo entre los puntos de observación provoca un gran error en la forma de la aurora a la hora calcular.

Finalmente, se debe tener en cuenta el error al extraer las coordenadas en el software de Astrometrica, haciendo que un mínimo cambio en las coordenadas perjudique el resultado final.

### **VII. Bibliografía**

<http://astrometry.net/> <http://www.astrometrica.at/> [http://tayabeixo.org/que\\_obs/mediciones.htm](http://tayabeixo.org/que_obs/mediciones.htm)